# PassTest Bessere Qualität , bessere Dienstleistungen!

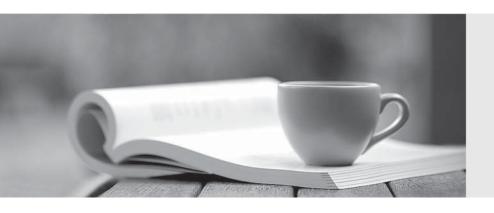

Q&A

http://www.passtest.de Einjährige kostenlose Aktualisierung **Exam** : **HP0-A16** 

Title : NonStop Himalaya Problem

Management and

Resolution

Version: DEMO

# 1. Which parameter follows the RDFCOM command for opening a specific RDF environment?

A.process name

B.extractor name

C.control subvolume name

D.primary system node name

### Correct:C

### 2. When monitoring TMF in a production environment, what is critical to normal operations?

A.transaction rate

B.audit trail usage

C.disk usage information

D.audit trail dump information

### **Correct:B**

# 3. Which tools are used by an operator to monitor processor load-balancing in real time? (Select two.)

A.GPA

**B.PEEK** 

C.Measure

D.Web ViewPoint

**E.VIEWSYS** 

### **Correct:D E**

# 4. Which command is used to determine if the cartridge loaded on \$TAPE0 is a 36-track cartridge?

A.TAPECOM STATUS \$TAPE0

**B.MEDIACOM INFO MEDIADEFS** 

C.SCF INFO TAPE \$TAPE0, DETAIL

D.SCF STATUS TAPE \$TAPE0, DETAIL

#### Correct:D

# 5. What does the presence of a ZZSA file imply?

A.The process has failed.

B.The SQL cursor has failed.

C.The Pathway server has stopped.

D.The TMF process was suspended.

### Correct:A

# 6. Which command is used to determine the MAC address of an ATM adapter?

A.SCF INFO SAC \$

**B.SCF INFO LINE \$** 

C.SCF INFO SUBSYS \$ZZATM

**D.SCF INFO ADAPTER \$** 

#### Correct:B

# 7. Which SCF STATUS command is used to determine the status of all ServerNet cluster-connected systems?

A.SUBNET \$ZZSCL

**B.SUBSYS \$ZZSCL** 

C.PROCESS \$ZZSCL

**D.SERVERNET \$ZZSCL** 

#### Correct:A

# 8. What does "DORMANT" state for a Spooler print process indicate?

A.This process is in an error state.

B.No print process has been configured.

C.This print process has not been started.

D.There are no jobs to be printed on the device configured for this process.

#### Correct:D

### 9. Which file must be modified to allow disk volume \$DATA1 to store OSS files?

A.zposfset

B.zposserv

C.zposparm

D.Storage-pool

### Correct:D

# 10. Which utility is used to determine the state of an OSS subsystem process?

A.SCF

**B.OSH** 

**C.INSPECT** 

**D.SYSINFO** 

#### Correct:A

# 11. There is a problem reported for a disk drive on a system that is not configured for dial-out. How do you determine if an alarm file has been created for this incident?

A.Search the alarm file in the directory of TSM client software.

B.Search the alarm file in the \$SYSTEM.SYS subvolume.

C.Search the scanstring file in the \$SYSTEM.ZTSM subvolume.

D.Search the alarm file in the \$SYSTEM.ZSERVICE subvolume.

#### Correct:D

# 12. Which wait condition is indicated in the Pathmon WAIT status LOCK?

A.Linkmon is waiting for a locked server.

B.The server is waiting for a locked requester.

C.Pathmon is waiting for the LINKMON to release a link.

D.The request is waiting for a locked object.

### Correct:D

13.Click the Exhibit button. The attached NSKCOM output shows the swapfile for CPU 0 to be almost full. Which NSKCOM command is used to identify the process using the most swap space in this file?

Status of \$SWAP.KERSWAP.CPU0

CPU 0

CPU Pages: Total 16384 Reserved 15865 Available 519

Peak CPU Pages ever reserved 15956

Threshold 13926 CPU pages

A.INFO SWAPFILE \*, CPU 0

B.STATUS SWAPFILE \*, CPU 0

C.STATUS SWAP-USAGE, CPU 0

D.STATUS SWAPFILE \$vol.subvol.CPU0,detail

### Correct:C

# 14.How would you determine the preferred path between \node1 and \node2 in an EXPAND network?

 $A.SCF\ INFO\ PATH\ $<EXPAND-PATH-NAME, DETAIL<\ br>\ B.SCF\ PROBE\ PROCESS\ $NCP,\ AT\ \setminus node1,$ 

TO \node2

C.SCF INFO PROCESS \$NCP, NETMAP, AT \node1,TO \node2

D.SCF STATS PROCESS \$NCP, NETFLOW, AT \node1,TO \node2

### Correct:C

# 15. Which single SCF command is used to get information for OSI/TS and its underlying subsystems?

A.STATUS SU

**B.CHECK SU** 

**C.STATUS LINE** 

**D.STATUS PROCESS** 

#### Correct:B

# 16. Which utility reports doubly allocated file extents?

A.SCF

**B.SQLCI** 

C.DSAP

D.DCOM

### Correct:C

# 17. Which PATHCOM command helps to determine if the numstatic parameter for a Pathway server class should be increased?

A.SHOW SERVER

**B.DISPLAY SERVER** 

**C.STATUS SERVER** 

**D.STATS SERVER** 

### **Correct:D**

# 18.An EXPAND line reports an ERROR 124. Which SCF command gives additional information to determine the possible cause of the problem?

A.STATUS LINE \$

**B.STATUS LINE \$, DETAIL** 

C.INFO PROCESS \$NCP, NETMAP

D.INFO PROCESS \$NCP, LINESET

### **Correct:B**

# 19. Which utility is used to manage the OSS monitor?

A.SCF

**B.OSSMON** 

**C.MONMGR** 

**D.OSHCNFG** 

### Correct: A

# 20.What is the \$ZSMS process?

A.System Monitor

B.Storage Manager

C.Security Manager

D.Safeguard Manager

Correct:B